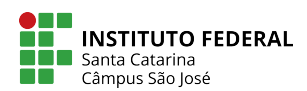

Engenharia de Telecomunicações \* Sistemas Operacionais \* Prof. Ramon Hugo de Souza

## Questionário 12  $\times$  Problemas Clássicos de Sincronização<sup>\*</sup> …×

- 1. Usando sem´aforos, escreva o pseudoc´odigo de um sistema produtor/consumidor com dois buffers limitados organizado na forma  $X = > B_1 \Longrightarrow Y = > B_2 \Longrightarrow Z$ , onde X, Y e Z são tipos de processos e  $B_1$  e  $B_2$  são buffers independentes com capacidades  $N_1$  e  $N_2$ , respectivamente, inicialmente vazios. Os buffers são acessados unicamente através das operações insere $(B_i, \text{item})$  e retira $(B_i, \text{item})$  (que não precisam ser detalhadas). O número de processos X, Y e Z é desconhecido. Devem ser definidos os c´odigos dos processos X, Y e Z e os sem´aforos necess´arios, com seus significados e valores iniciais.
- 2. O trecho de código a seguir apresenta uma solução para o problema do jantar dos filósofos, mas ele contém um erro. Explique o código e explique onde está o erro e porque ele ocorre. A seguir, modifique o código para que ele funcione corretamente.

```
_1 #define N 5
2 \text{ sem}_t \text{ garfo [N]} ; // 5 semaforos iniciados em 1
3 void filosofo (int i) {
_4 while (1) {
5 medita ();
\sim sem_down (garfo [i])
7 sem_down (garfo [(i+1) \% N]);
8 come () ;
9 \qquad \qquad sem_up (garfo [i])
10 sem_up (garfo [(i+1) % N]) ;
11 }
12 }
```
- 3. Suponha três robôs (Bart, Lisa, Maggie), cada um controlado por sua própria thread. Você deve escrever o código das threads de controle, usando semáforos para garantir que os robôs se movam sempre na sequência Bart  $\rightarrow$  Lisa  $\rightarrow$  Maggie  $\rightarrow$  Lisa  $\rightarrow$  Bart  $\rightarrow$  Lisa  $\rightarrow$  Maggie  $\rightarrow \cdots$ , um robô de cada vez. Use a chamada move() para indicar um movimento do robô. Não esqueça de definir os valores iniciais das variáveis e/ou dos semáforos utilizados. Soluções envolvendo espera ocupada (busy wait) n˜ao devem ser usadas.
- 4. O Rendez-Vous é um operador de sincronização forte entre dois processos ou threads, no qual um deles espera até que ambos cheguem ao ponto de encontro (rendez-vous, em francês). O exemplo a seguir ilustra seu uso:
- 1 Processo A <sup>2</sup> A1 ( ) ;  $\alpha$   $\alpha$  rv wait (rv);  $4 \overline{A2}$  ();  $5 \text{ r v-wait (rv)};$ 6  $A3();$ 1 Processo B 2 B1 ();  $\frac{3}{x}$  rv\_wait (rv) ; <sup>4</sup> B2 ( ) ;  $5 \quad \text{rv}$  wait  $(\text{rv})$ ; 6 B3 ();

<sup>\*</sup>Baseado no conte´udo do livro "Sistemas Operacionais: Conceitos e Mecanismos" do Prof. Carlos A. Maziero (UFPR).

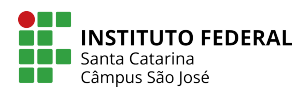

Engenharia de Telecomunicações \* Sistemas Operacionais \* Prof. Ramon Hugo de Souza

Considerando a relação a  $\rightarrow$  b como "a ocorre antes de b" e a relação a  $||$  b como "a e b ocorrem sem uma ordem definida", temos as seguintes restrições de sincronização:

- $\forall (i, j), A_i \rightarrow B_{j>i}$  e  $B_i \rightarrow A_{j>i}$  (imposto pelo *Rendez-Vous*)
- $\bullet \ \forall (i, j), A_i \rightarrow A_{j>i} \in B_i \rightarrow B_{j>i} \text{ (imposto pela execução sequencial)}$
- $\bullet \ \forall (i, j), A_i || B_{j=i} \text{ (possibilidade de execução concorrente)}$

Escreva o pseudo-código necessário para implementar Rendez-Vous, usando semáforos ou mutexes. Não esqueça de inicializar as variáveis e semáforos utilizados. Soluções que incorrem em espera ocupada (busy wait) n˜ao devem ser usadas.

```
1 // estrutura que representa um RV
2 typedef struct rv_t {
\frac{3}{2} ... // completar
4 } rv_t ;
5 // operador de espera no RV
6 \text{ void } \text{rv} wait (\text{rv}_t * \text{rv}) {
7 \ldots / / \text{completar}8 }
9 // inicializacao do RV
10 void rv\text{-init} (rv\text{-}t *rv) {
11 ... // completar
12 }
```
5. Uma Barreira é um operador de sincronização forte entre N processos ou threads, no qual eles esperam até que todos cheguem à barreira. O exemplo a seguir ilustra seu uso:

```
1 Processo A
2 A1 ( ) ;
3 barrier_wait (b) ;
      A2 ( );
5 barrier_wait (b);
6 A3 ();
1 Processo B
2 B1 ();
3 barrier_wait (b) ;
4 \quad B2 \quad ( );
5 barrier_wait (b);
6 B3 ( );
1 Processo C
2 \quad \text{C1} \quad () ;\alpha barrier wait (b) :
4 \hspace{1.5cm} C2 \hspace{1.5cm} ( ) ;
5 barrier_wait (b);
6 C3 ();
```

```
1 Processo D
2 D1 ();
3 barrier_wait (b) ;
\frac{4}{4} D2 ();
5 barrier_wait (b) ;
6 D3 ();
```
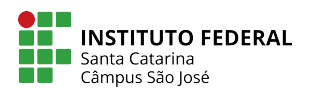

Engenharia de Telecomunicações \* Sistemas Operacionais \* Prof. Ramon Hugo de Souza

Considerando a relação  $a \rightarrow b$  como "a ocorre antes de b" e a relação  $a||b$  como "a e b ocorrem sem uma ordem definida", temos as seguintes restrições de sincronização:

- $\forall (i, j), X \neq Y, X_i \rightarrow Y_{j>i}$  (imposto pela barreira)
- $\forall (i, j), X_i \rightarrow X_{j>i}$  (imposto pela execução sequencial)
- $\forall (i, j), X \neq Y, X_i || Y_{j=i}$  (possibilidade de execução concorrente)

Escreva o pseudocódigo necessário para implementar barreiras para N processos, usando semáforos ou mutexes. Não esqueça de inicializar as variáveis e semáforos utilizados. Soluções que incorrem em espera ocupada (busy wait) n˜ao devem ser usadas.

```
1 // estrutura que representa uma barreira
2 typedef struct barrier_t {
\frac{3}{2} ... // completar
4 } barrier_t ;
5 // operador de espera na barreira
6 \text{ void } barrier_wait (barrier_t *rv) {
      \ldots // completar
8 }
9 // inicializacao da barreira para N processos
10 void barrier_init (barrier_t *rv) {
11 ... // completar
12 }
```